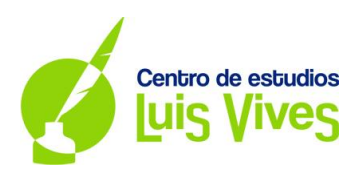

# **EXAMEN FÍSICA**

## **Universidad Complutense de Madrid**

#### **Convocatoria Ordinaria. Curso 2018-2019**

### **OPCIÓN A**

**1.**

a)

Sabemos que el campo gravitatorio creado por una masa en un punto viene definido por la expresión:

$$
\vec{g} = -G \cdot \frac{m}{r^2} \overrightarrow{u_r} \ (N/kg) \ \left\{ \begin{aligned} &G: \text{Constante de Gravitación universal} \ (N \cdot m^2 \cdot kg^{-2}) \\ &m: \text{Masa que genera el campo} \ (kg) \\ &r: \text{Distancia de la masa al punto de estudio} \ (m) \end{aligned} \right.
$$

Aplicando la fórmula a este caso, la intensidad del campo gravitatorio en el origen de coordenadas creado por la masa m<sub>1</sub> será:

$$
Por trigonometría básica \rightarrow d = \sqrt{4^2 + 3^2} = 5 \, m \, {\cos \alpha = 4/5 \atop \sec \alpha = 3/5}
$$
\n
$$
\vec{g} = \vec{g}_x + \vec{g}_y {\vec{g}_x = (|\vec{g}| \cdot \cos \alpha) \vec{t} \atop |\vec{g}_y = (|\vec{g}| \cdot \sin \alpha) \vec{j}} \rightarrow |\vec{g}| = G \cdot \frac{m_1}{r^2}
$$
\n
$$
\vec{g} = \vec{g}_x + \vec{g}_y = (|\vec{g}| \cdot \cos \alpha) \vec{t} + (|\vec{g}| \cdot \sin \alpha) \vec{j}
$$
\n
$$
\vec{g} = \vec{g}_x + \vec{g}_y = \left( (6.67 \cdot 10^{-11}) \cdot \frac{5}{5^2} \cdot \frac{4}{5} \right) \vec{t} + \left( (6.67 \cdot 10^{-11}) \cdot \frac{5}{5^2} \cdot \frac{3}{5} \right) \vec{j}
$$
\n
$$
\vec{g} = 1.07 \cdot 10^{-11} \vec{t} + 8 \cdot 10^{-12} \vec{j} \, (N/kg)
$$

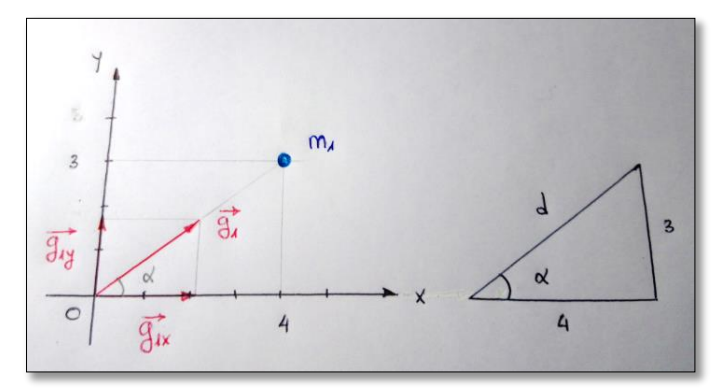

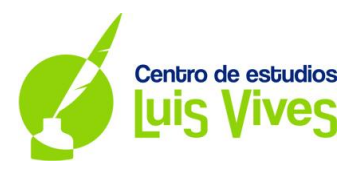

El trabajo realizado al trasladar la masa m<sub>2</sub> desde el infinito al origen de coordenadas se calcula mediante la expresión:

$$
W_{\infty \to 0} = -\Delta E_p = -(E_{p0} - E_{p\infty}) = E_{p\infty} - E_{p0} = \left(-G \cdot \frac{m_1 \cdot m_2}{\infty}\right) - \left(-G \cdot \frac{m_1 \cdot m_2}{r}\right)
$$

$$
W_{\infty \to 0} = 0 - \left(-G \cdot \frac{m_1 \cdot m_2}{r}\right) = (6.67 \cdot 10^{-11}) \cdot \frac{5 \cdot 0.5}{\sqrt{4^2 + 3^2}} = 3.33 \cdot 10^{-11} J
$$

b)

Buscamos la distancia con respecto al origen de coordenadas donde el campo es nulo, estando la masa m1 situada en el punto (4, 3) y la masa m<sub>2</sub> situada en el origen de coordenadas. Para ello calculamos los campos gravitatorios creados por cada una de las masas y vemos donde se anula la suma de ambos.

$$
\vec{g}_1 + \vec{g}_2 = 0 \rightarrow \vec{g}_1 = -\vec{g}_2 \rightarrow |\vec{g}_1| = |\vec{g}_2| \rightarrow G \cdot \frac{m_1}{r_1{}^2} = G \cdot \frac{m_2}{r_2{}^2}
$$

Utilizando el teorema de Pitágoras obtenemos la distancia entre las masas m<sub>1 y</sub> m<sub>2</sub>.

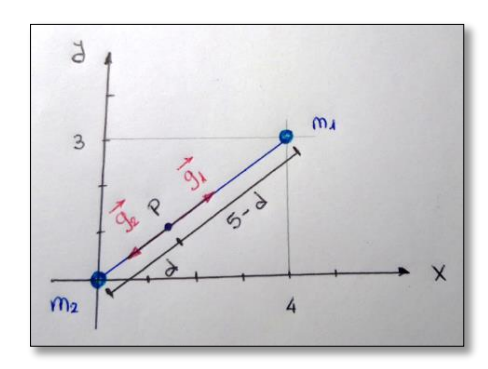

$$
G \cdot \frac{m_1}{(5-d)^2} = G \cdot \frac{m_2}{d^2} \to \frac{m_1}{m_2} = \frac{(5-d)^2}{d^2} \to \frac{m_1}{m_2} = \left(\frac{5-d}{d}\right)^2
$$

$$
\sqrt{\frac{m_1}{m_2}} = \frac{5-d}{d} \to d = \frac{5}{1 + \sqrt{\frac{m_1}{m_2}}} = \frac{5}{1 + \sqrt{\frac{5}{0.5}}} = 1,20 \text{ m}
$$

**2.**

a)

La intensidad sonora viene dada por la expresión:

$$
I = \frac{P}{S} (W/m^2) \begin{cases} P: Potencia de la onda sonora (W) \\ S: Superficie de la onda sonora (m^2) \rightarrow S = 4\pi r^2 \end{cases}
$$

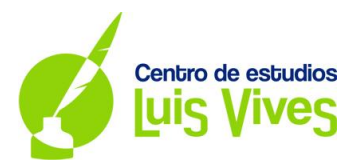

Si la fuente sonora permanece constante la potencia también permanecerá constante, por lo tanto:

$$
P = I \cdot S \rightarrow P = cte \rightarrow P_1 = P_2
$$

$$
P_1 = P_2 \rightarrow I_1 \cdot S_1 = I_2 \cdot S_2 \rightarrow I_1 \cdot 4\pi r_1^2 = I_2 \cdot 4\pi r_2^2 \rightarrow I_1 \cdot r_1^2 = I_2 \cdot r_2^2
$$

Cuando se duplica la distancia entre la fuente y el detector:

$$
r_2 = 2r_1 \rightarrow I_1 \cdot r_1^2 = I_2 \cdot (2r_1)^2 \rightarrow I_1 \cdot r_1^2 = I_2 \cdot 4r_1^2 \rightarrow I_1 = 4I_2 \rightarrow I_2 = \frac{I_1}{4}
$$

Por otro lado sabemos que  $\beta = 80$  dB:

$$
\beta = 10 \cdot \log \left( \frac{I}{I_0} \right) (dB) \begin{cases} I: \text{Intensidad de la onda sonora } (W/m^2) \\ I_0: \text{Intensidad umbral } (W/m^2) \to I_0 = 10^{-12} \, W/m^2 \end{cases}
$$
\n
$$
\beta = 10 \cdot \log \left( \frac{I}{I_0} \right) \to \log \left( \frac{I}{I_0} \right) = \frac{\beta}{10} \to \frac{I}{I_0} = 10^{\frac{\beta}{10}} \to I = I_0 \cdot 10^{\frac{\beta}{10}}
$$
\n
$$
I_1 = I_0 \cdot 10^{\frac{\beta}{10}} = 10^{-12} \cdot 10^{\frac{80}{10}} = 10^{-12} \cdot 10^8 = 10^{-4} W/m^2 \to I_2 = \frac{I_1}{4} = \frac{10^{-4}}{4} = 2, 5 \cdot 10^{-5} W/m^2
$$

b)

El nivel de intensidad sonora, cuando se duplica la distancia entre la fuente y el detector, se calcula aplicando la fórmula anterior:

$$
\beta_2 = 10 \cdot \log \left( \frac{I_2}{I_0} \right) = 10 \cdot \log \left( \frac{2.5 \cdot 10^{-5}}{10^{-12}} \right) = 73,98 \text{ dB} \approx 74 \text{ dB}
$$

**3.**

a)

Cuando circula una corriente eléctrica a lo largo de un hilo conductor, se crea un campo magnético a su alrededor. Para determinar la dirección y sentido de las líneas de campo magnético aplicamos la regla de la mano derecha.

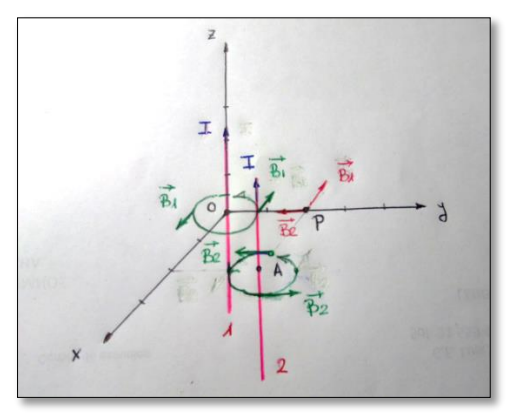

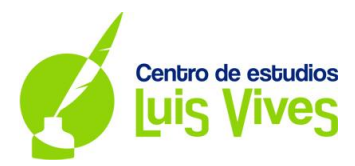

El vector campo magnético vendrá dado por la ley de Biot Savart:

 $\vec{B} = \frac{\mu_0 \cdot I}{2}$  $\frac{1}{2\pi}$   $\frac{d}{dt}$   $(T)$   $\left\{$  $\mu_0$ : Permeabilidad magnética del vacío (N  $\cdot$  A $^{-2})$ I: Intensidad de la corriente eléctrica (A)  $d$ : Distancia del cable al punto de estudio  $(m)$ 

El campo magnético en el punto P, creado por las corrientes que circulan por los cables, se calcula sumando las intensidades de los campos magnéticos de cada cable en dicho punto.

$$
\overrightarrow{B_P} = \overrightarrow{B_1} + \overrightarrow{B_2} = \frac{\mu_0 \cdot I_1}{2\pi \cdot d_1} \overrightarrow{u_1} + \frac{\mu_0 \cdot I_2}{2\pi \cdot d_2} \overrightarrow{u_2}
$$
  

$$
\overrightarrow{B_P} = \overrightarrow{B_1} + \overrightarrow{B_2} = -\left(\frac{\mu_0 \cdot I_1}{2\pi \cdot d_1}\right) \overrightarrow{t} - \left(\frac{\mu_0 \cdot I_2}{2\pi \cdot d_2}\right) \overrightarrow{j} = -\frac{(4\pi \cdot 10^{-7}) \cdot 5}{2\pi \cdot (2 \cdot 10^{-2})} \overrightarrow{t} - \frac{(4\pi \cdot 10^{-7}) \cdot 5}{2\pi \cdot (2 \cdot 10^{-2})} \overrightarrow{j}
$$
  

$$
\overrightarrow{B_P} = \overrightarrow{B_1} + \overrightarrow{B_2} = -5 \cdot 10^{-5} \overrightarrow{t} - 5 \cdot 10^{-5} \overrightarrow{j}
$$
 (T)

Análogamente al caso anterior, el campo en magnético en el punto Q será:

$$
\overrightarrow{B_Q} = \overrightarrow{B_1} + \overrightarrow{B_2} = \frac{\mu_0 \cdot l_1}{2\pi \cdot d_1} \overrightarrow{u_1} + \frac{\mu_0 \cdot l_2}{2\pi \cdot d_2} \overrightarrow{u_2}
$$
  

$$
\overrightarrow{B_Q} = \overrightarrow{B_1} + \overrightarrow{B_2} = -\left(\frac{\mu_0 \cdot l_1}{2\pi \cdot d_1}\right) \overrightarrow{t} - \left(\frac{\mu_0 \cdot l_2}{2\pi \cdot d_2}\right) \overrightarrow{j} = -\frac{(4\pi \cdot 10^{-7}) \cdot 5}{2\pi \cdot (\sqrt{2} \cdot 10^{-2})} \overrightarrow{t} - \frac{(4\pi \cdot 10^{-7}) \cdot 5}{2\pi \cdot (\sqrt{2} \cdot 10^{-2})} \overrightarrow{j}
$$
  

$$
\overrightarrow{B_Q} = \overrightarrow{B_1} + \overrightarrow{B_2} = -7,07 \cdot 10^{-5} \overrightarrow{t} - 7,07 \cdot 10^{-5} \overrightarrow{j}
$$
 (T)

b)

La fuerza magnética que actúa sobre el conductor que pasa por el punto A (conductor 2) se produce por la interacción de éste con el campo magnético generado por el cable que pasa por el punto O (conductor 1).

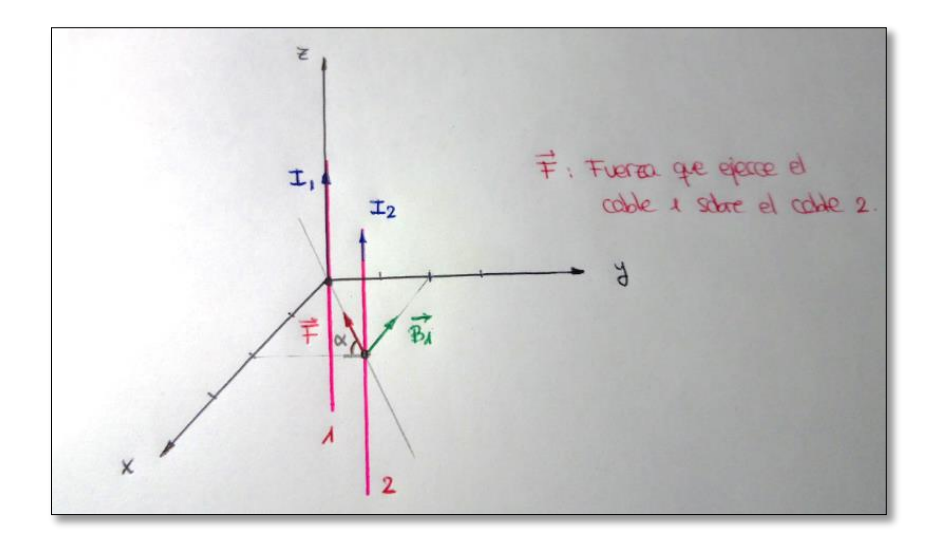

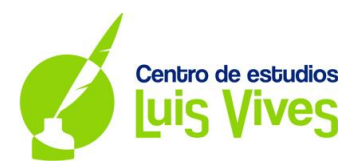

El vector de la fuerza magnética viene definido por la expresión:

$$
\vec{F} = I \cdot \vec{l} \times \vec{B} \text{ (N)} \begin{cases} \vec{B} : Vector \text{ } intensidad \text{ } del \text{ } campo \text{ } magnético \text{ (T)} \\ \text{ } I : Intensidad \text{ } del \text{ } a \text{ } corriente \text{ } eléctrica \text{ (A)} \\ \vec{l} : Vector \text{ } con \text{ } la \text{ } directo\'on y \text{ } sentido \text{ } de \text{ } la \text{ } corriente \text{ (m)} \end{cases}
$$

La dirección y sentido del vector son:

- **·** Dirección: Perpendicular al plano formado por el conductor y el campo magnético  $\vec{B}$ .
- $\bullet$  Sentido: Se obtiene aplicando la regla de la mano derecha.

El módulo de la fuerza magnética se obtiene:

$$
F = I \cdot l \cdot B \cdot \text{sen } \varphi \text{ (N)} \begin{cases} B:\text{Intensidad del campo magnético (T)} \\ \{I:\text{Intensidad de la corriente eléctrica (A)} \\ \text{l: Longitud del cable (m)} \\ \varphi:\text{Ángulo formado por B e I (rad)} \end{cases}
$$

Fuerza por unidad de longitud → 
$$
\frac{F}{l} = I \cdot B \cdot \text{sen φ} (N/m)
$$

Aplicando las fórmulas anteriores:

$$
\frac{F}{l} = I_2 \cdot B_1 \cdot \text{sen}\left(\frac{\pi}{2}\right) = I_2 \cdot B_1 = I_2 \cdot \left(\frac{\mu_0 \cdot I_1}{2\pi \cdot d_1}\right) = 5 \cdot \frac{(4\pi \cdot 10^{-7}) \cdot 5}{2\pi \cdot (\sqrt{2^2 + 2^2} \cdot 10^{-2})} = 1.77 \cdot 10^{-4} \text{ N/m}
$$

Observamos que el vector fuerza apunta al origen de coordenadas, formando un ángulo de 45<sup>0</sup> con los ejes x e y.  $\overline{2}$ 

$$
Por trigonometría básica \rightarrow d = \sqrt{2^2 + 2^2} = \sqrt{8} = 2\sqrt{2} \, m \begin{cases} \cos \alpha = \frac{2}{2\sqrt{2}} = \frac{1}{\sqrt{2}}\\ \text{sen } \alpha = \frac{2}{2\sqrt{2}} = \frac{1}{\sqrt{2}} \end{cases}
$$

$$
\vec{F}/l = \vec{F_x} + \vec{F_y} \begin{cases} \vec{F_x} = (|\vec{F}/l| \cdot \cos \alpha) \, \vec{\iota} \\ \vec{F_y} = (|\vec{F}/l| \cdot \sin \alpha) \, \vec{\jmath} \end{cases}
$$

$$
\frac{\vec{F}}{l} = \vec{F_x} + \vec{F_y} = -\left(1,77 \cdot 10^{-4} \cdot \frac{1}{\sqrt{2}}\right) \, \vec{\iota} - \left(1,77 \cdot 10^{-4} \cdot \frac{1}{\sqrt{2}}\right) \, \vec{\jmath}
$$

$$
\vec{F}/l = -1,25 \cdot 10^{-4} \, \vec{\iota} - 1,25 \cdot 10^{-4} \, \vec{\jmath} \, (N/m)
$$

**4.**

a)

La información que nos proporcionan es la siguiente:

 $\triangleright$  Distancia de la lente convergente al foco F':  $f' = 30$  cm

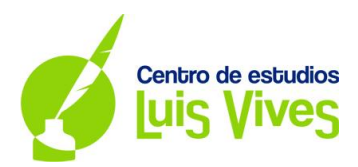

- $\triangleright$  Distancia de la lente convergente al foco  $F: f = -30$  cm
- $\triangleright$  Imagen: virtual y derecha
- $\triangleright$  Tamaño de la imagen:  $y' = 2y$

Siguiendo las pautas del enunciado realizamos la siguiente representación:

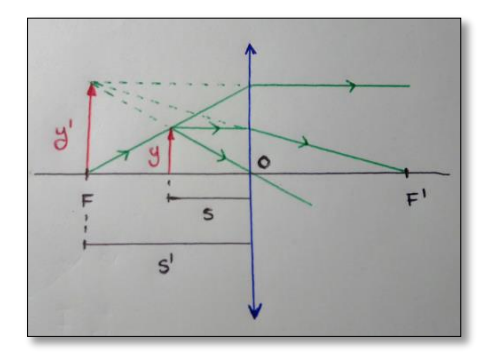

Queremos calcular la distancia a la que debe colocarse un objeto delante de la lente (s: valor negativo) para que la imagen sea virtual (s': valor negativo), derecha y de tamaño el doble que la del objeto. Para ello aplicamos la ecuación general de las lentes delgadas:

$$
\frac{1}{s'} - \frac{1}{s} = \frac{1}{f'} \to \frac{1}{s'} - \frac{1}{s} = \frac{1}{30}
$$

Por otro lado:

Aumento lateral 
$$
\rightarrow
$$
 A =  $\frac{y'}{y} = \frac{s'}{s} \begin{cases} y' = 2y \rightarrow Altura de la imagen \\ s' \rightarrow Distancia de la imagen a la lente \\ s \rightarrow Distancia del objeto a la lente \end{cases}$ 

$$
\frac{y'}{y} = \frac{s'}{s} \rightarrow \frac{2y}{y} = \frac{s'}{s} \rightarrow 2s = s'
$$

Volviendo a la primera ecuación:

$$
\frac{1}{s'} - \frac{1}{s} = \frac{1}{30} \rightarrow \frac{1}{2s} - \frac{1}{s} = \frac{1}{30} \rightarrow -\frac{1}{2s} = \frac{1}{30} \rightarrow -2s = 30 \rightarrow s = -15 \text{ cm}
$$

 $s = -15$  cm  $\rightarrow$  Distancia del objeto a la lente

$$
s' = 2s = -30
$$
 cm  $\rightarrow$  Distancia de la imagen a la lente

b)

La miopía es un defecto del ojo que produce una visión borrosa de objetos lejanos debido a una deformación del globo ocular. Esta deformación hace que el punto remoto (máxima distancia a la que el ojo puede ver) esté más cerca de lo normal. La manera de corregir este problema es colocar una lente divergente.

Las lentes divergentes generan imágenes de virtuales, derechas y de menor tamaño de objetos que están ubicados a una gran distancia. Cuando colocamos una lente de este tipo delante del ojo, ésta genera una imagen ubicada mucho más cerca que el objeto real, trasladando dicho objeto a una distancia a la cual el ojo

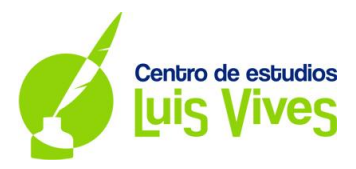

puede verlo correctamente (punto remoto). En otras palabras, la lente divergente acerca el objeto al ojo para que éste lo pueda enfocar correctamente.

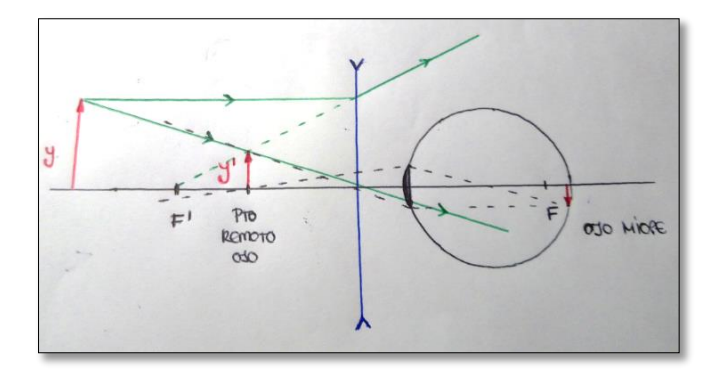

En este ejercicio nos dicen que el punto remoto del ojo se encuentra a 0,5 m, es decir, que puede ver correctamente objetos situados a una distancia máxima de medio metro. Esto implica que, para que el ojo pueda procesar correctamente un objeto lejano ( $s = -\infty$ ), la lente tiene que generar una imagen que esté ubicada en el punto remoto del mismo ( $s' = -50cm$ ).

Lente divergent 
$$
e \to \frac{1}{s'} - \frac{1}{s} = \frac{1}{f'} \to \frac{1}{-50} - \frac{1}{-\infty} = \frac{1}{f'} \to f' = -50
$$
 cm

La potencia de la lente que se va a utilizar será:

$$
P = \frac{1}{f'} = \frac{1}{-50} = -0.02 \, \text{cm}^{-1} = -2 \, \text{m}^{-1} \rightarrow P = 2 \, \text{dp}
$$

*NOTA: La potencia es positiva para lentes convergentes y negativa para las divergentes.*

**5.**

a)

Sabemos que la longitud de onda umbral de un metal (longitud de onda a partir dela cual se produce el efecto fotoeléctrico) es:  $\lambda_0 = 579$  nm

El trabajo de extracción del metal y la energía cinética máxima de los electrones emitidos, si el metal se ilumina con una longitud de onda de  $\lambda = 304$  nm, se puede calcular teniendo en cuenta la ecuación de Einstein:

$$
E_{e^-} = E_f - W_{ext.} = h \cdot f - h \cdot f_0 \cdot (f)
$$
\n
$$
F_{\text{in}} = \frac{c}{\lambda}
$$
\n
$$
f_0: Frecuencia \text{ } a \text{ } t \text{ } a \text{ } t \text{ } s \text{ } s^{-1} \text{ } f_0 \text{ } s^{-1} \text{ } f_0 \text{ } s^{-1} \text{ } s^{-1} \text{ } g_0 \text{ } s^{-1} \text{ } g_0 \text{ } s^{-1} \
$$

$$
W_{ext.} = h \cdot f_0 = h \cdot \frac{c}{\lambda_0} = (6.63 \cdot 10^{-34}) \cdot \left(\frac{3 \cdot 10^8}{579 \cdot 10^{-9}}\right) = 3.43 \cdot 10^{-19} J
$$

7

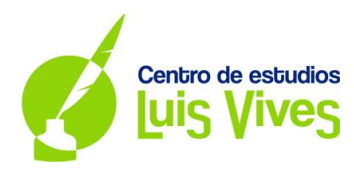

$$
W_{ext.} = 3,43 \cdot 10^{-19} \cdot \left(\frac{1 \text{ eV}}{1,6 \cdot 10^{-19} \text{ J}}\right) = 2,15 \text{ eV}
$$
  
\n
$$
E_{e^-} = h \cdot f - h \cdot f_0 = h \cdot (f - f_0) = h \cdot \left(\frac{c}{\lambda} - \frac{c}{\lambda_0}\right) = h \cdot c \cdot \left(\frac{1}{\lambda} - \frac{1}{\lambda_0}\right)
$$
  
\n
$$
E_{c,max} = E_{e^-} = h \cdot c \cdot \left(\frac{1}{\lambda} - \frac{1}{\lambda_0}\right) = (6,63 \cdot 10^{-34}) \cdot (3 \cdot 10^8) \cdot \left(\frac{1}{304 \cdot 10^{-9}} - \frac{1}{579 \cdot 10^{-9}}\right) = 3,11 \cdot 10^{-19} \text{ J}
$$

$$
E_{c.m\acute{a}x} = 3.11 \cdot 10^{-19} \cdot \left(\frac{1 \text{ eV}}{1.6 \cdot 10^{-19} \text{ J}}\right) = 1,94 \text{ eV}
$$

b)

El dispositivo utilizado para estudiar el efecto fotoeléctrico está formado por una ampolla de vidrio en la que se hace el vacío para que los electrones puedan moverse libremente. En su interior se colocan un cátodo y un ánodo metálicos conectados a los [bornes](mailto:) de una batería.

Mientras no se ilumine el electrodo negativo (ánodo) con luz ultravioleta no se observa nada, sin embargo, en el momento en el que se ilumina el electrodo negativo con la luz indicada se produce el efecto fotoeléctrico, es decir, la luz incidente arranca electrones de la superficie metálica. Una vez que el electrón abandona la superficie del metal (ánodo), es atraído hacia la placa positiva (cátodo) con una fuerza que ejerce sobre él el campo eléctrico que existe entre las placas. Por lo tanto, se observa que, al conectar el ánodo al borne positivo de la pila, los electrones son atraídos y todos llegan al ánodo.

Por el contrario, si se conecta el ánodo al borne negativo de la pila, los electrones son repelidos y sólo alcanzarán el ánodo aquellos que tengan la energía cinética suficiente para vencer el potencial de repulsión. El campo eléctrico ejerce una fuerza de sentido contrario a la velocidad que lleva el electrón cuando es arrancado, de modo que se frena. El valor del potencial mínimo para el que los electrones no llegan a la placa negativa se conoce como **potencial de frenado.**

$$
E_c = W_{frenado} = q_e \cdot V_{frenado}(J) \begin{cases} E_c: energía cinética del electrón (J) \\ W_{frenado}: trobajo de frenado (J) \\ V_{frenado}: potencial de frenado (V) \\ q_e: valor abs.carga del electrón \rightarrow q_e = 1,6 \cdot 10^{-19} (C) \end{cases}
$$

La relación del potencial de frenado con la frecuencia de la luz incidente puede obtenerse a partir de la ecuación de Einstein sobre el efecto fotoeléctrico:

$$
E_{fot6n} = W_e + E_c \rightarrow W_e = E_{fot6n} - E_c \rightarrow E_c = 4,08 \text{ eV}
$$
  

$$
E_{fot6n} = h \cdot \frac{c}{\lambda} = (6,63 \cdot 10^{-34}) \cdot \left(\frac{3 \cdot 10^8}{304 \cdot 10^{-9}}\right) = 6,54 \cdot 10^{-19} J
$$
  

$$
E_{fot6n} = (6,54 \cdot 10^{-19}) \cdot \left(\frac{1 \text{ eV}}{1,6 \cdot 10^{-19} J}\right) = 4,087 \text{ eV}
$$

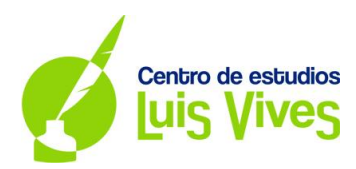

$$
W_e = E_{fot6n} - E_c = 4,087 - 4,08 = 7 \cdot 10^{-3} eV = (7 \cdot 10^{-3}) \cdot \left(\frac{1,6 \cdot 10^{-19} J}{1 eV}\right) = 1,12 \cdot 10^{-21} J
$$

*NOTA: El electronvoltio es una [unidad de energía](https://es.wikipedia.org/wiki/Unidades_de_energ%C3%ADa) que representa la variación de [energía cinética](https://es.wikipedia.org/wiki/Energ%C3%ADa_cin%C3%A9tica) que experimenta un [electrón](https://es.wikipedia.org/wiki/Electr%C3%B3n) al moverse desde un punto de potencial Va hasta un punto de potencial Vb cuando la [diferencia de potencial](https://es.wikipedia.org/wiki/Diferencia_de_potencial) del [campo eléctrico](https://es.wikipedia.org/wiki/Campo_el%C3%A9ctrico) es de 1 [voltio](https://es.wikipedia.org/wiki/Voltio) (Vba = Vb - Va = 1 V).*

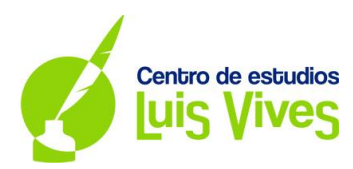

#### **OPCIÓN B**

**1.**

a)

Los satélites geoestacionarios son satélites artificiales que se encuentran en órbita sobre el [ecuador terrestre,](https://es.wikipedia.org/wiki/Ecuador_terrestre) con la misma velocidad angular que la Tierra, es decir, permanecen inmóviles sobre un determinado punto sobre nuestro globo. El periodo de estos satélites es el mismo que el de la tierra (T = 24 h).

Cuando un satélite recorre una órbita circular a una velocidad constante (movimiento circular uniforme), la suma de todas las fuerzas que actúan sobre él es igual a la fuerza responsable de su movimiento, la fuerza centrípeta. Por ello, para calcular la velocidad orbital que sigue un satélite, recurrimos a la siguiente estrategia:

Órbita circular → 
$$
F_C = m \cdot a_C = m \cdot \frac{v_o^2}{r} \begin{cases} v_o: Velocidad orbital (v. lineal) (m/s) \\ m: Masa del satélite (kg) \\ r: Radio de la órbita (m) → r = R + h \end{cases}
$$

Fuerza gravitatoria → F $_G = G \cdot$ M∙m  $r^2$  $\overline{\mathcal{L}}$  $\overline{1}$  $\overline{1}$ M: Masa del planeta (kg) m: Masa del satélite (kg) r: Dist. del satélite a la sup. del planeta (m)  $\rightarrow$  r = R + h G: Constante de Gravit. Univ.  $(N \cdot m^2 \cdot kg^{-2})$ 

$$
F_C = F_G \rightarrow m \cdot \frac{v_o^2}{r} = G \cdot \frac{M \cdot m}{r^2} \rightarrow v_o^2 = G \cdot \frac{M}{r} \rightarrow v_o = \sqrt{\frac{G \cdot M}{r}} = \sqrt{\frac{G \cdot M}{R + h}}
$$

V. orbital  $\rightarrow v_o^2 = G \cdot \frac{M}{r}$  $\frac{M}{r} \rightarrow v_o = \sqrt{\frac{G \cdot M}{r}}$  $\frac{1}{r}$ M: Masa del planeta (kg) G: Constante de Gravit. Univ.  $(N \cdot m^2 \cdot kg^{-2})$ r: Dist. del sat. a la sup. del planeta  $(m)\rightarrow r = R + h$ 

Dado que se trata de un MCU (movimiento circular uniforme), la velocidad se puede expresar también mediante la fórmula:

$$
v = \frac{s}{t} \to v = \frac{2\pi \cdot r}{T}
$$

Relacionando las expresiones anteriores:

$$
\sqrt{\frac{G \cdot M}{r}} = \frac{2\pi \cdot r}{T} \to G \cdot \frac{M}{r} = \left(\frac{2\pi \cdot r}{T}\right)^2 \to G \cdot \frac{M}{r} = \frac{4\pi^2 \cdot r^2}{T^2} \to \frac{r^3}{T^2} = \frac{G \cdot M}{4\pi^2} \to r = \sqrt[3]{\frac{G \cdot M \cdot T^2}{4\pi^2}}
$$
  
Dist. del satélite al centro de la Tierra  $\to r = \sqrt[3]{\frac{G \cdot M \cdot T^2}{4\pi^2}}$ 

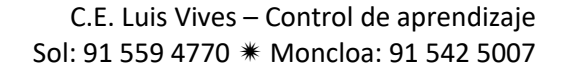

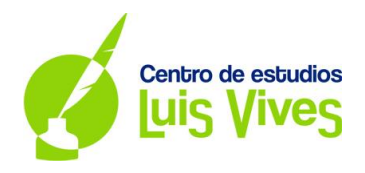

$$
r = \sqrt[3]{\frac{G \cdot M \cdot T^2}{4\pi^2}} = \sqrt[3]{\frac{(6.67 \cdot 10^{-11}) \cdot (5.97 \cdot 10^{24}) \cdot (24 \cdot 3600)^2}{4\pi^2}} = 42.23 \cdot 10^6 m
$$

$$
r = R + h \rightarrow h = r - R = (42.23 \cdot 10^6) - (6.37 \cdot 10^6) = 35.86 \cdot 10^6 m
$$

La velocidad orbital será:

$$
v_o = \sqrt{\frac{G \cdot M}{r}} = \sqrt{\frac{(6.67 \cdot 10^{-11}) \cdot (5.97 \cdot 10^{24})}{42.23 \cdot 10^6}} = 3070.71 \, m/s
$$

b)

El vector de la fuerza centrípeta se calcula:

$$
\overrightarrow{F_C} = -\left(m \cdot \frac{v_o^2}{r}\right) \overrightarrow{u_r}(N) \begin{cases} v_o: \text{Velocidad orbital (v. lineal) (m/s)} \\ m: \text{Masa del satélite (kg)} \\ r: \text{Radio de la órbita (m) } \rightarrow r = R + h \\ \overrightarrow{u_r}: \text{Vector unit. director} \end{cases}
$$

$$
\overrightarrow{F_C} = -\left(m \cdot \frac{v_o^2}{r}\right) \overrightarrow{u_r} = -\left(5900 \cdot \frac{3070.71^2}{42.23 \cdot 10^6}\right) \overrightarrow{u_r} = -1317.37 \ \overrightarrow{u_r} \ (N)
$$

La energía mecánica del satélite en la órbita será:

$$
Energia \, mecánica \, del \, satélite \to E_m = E_c + E_p = \frac{1}{2} \cdot m \cdot v_o^2 - G \cdot \frac{m \cdot M}{r}
$$
\n
$$
E_m = E_c + E_p = \frac{1}{2} \cdot m \cdot v_o^2 - G \cdot \frac{m \cdot M}{r} = \frac{1}{2} \cdot m \cdot \left(\frac{G \cdot M}{r}\right) - G \cdot \frac{m \cdot M}{r} = -\frac{1}{2} \cdot G \cdot \frac{m \cdot M}{r}
$$
\n
$$
E_m = -\frac{1}{2} \cdot G \cdot \frac{m \cdot M}{r} = -\frac{(6.67 \cdot 10^{-11}) \cdot 5900 \cdot (5.97 \cdot 10^{24})}{2 \cdot (42.23 \cdot 10^6)} = -2.78 \cdot 10^{10} J
$$

**2.**

a)

Los datos obtenidos en el enunciado son:

- $\triangleright$  Frecuencia  $\rightarrow$  f = 0,25 Hz
- $\triangleright$  Longitud de onda  $\rightarrow \lambda = 2$  m
- $\triangleright$  Sentido propagación onda  $\rightarrow$  eje x (+)
- → *Cuando t* =  $2 s \rightarrow x = 0.5$  *m*, *y* =  $0$  *m*, *v* <  $0$  *m/s*
- $\triangleright$  *Cuando t* = 3 *s* → *x* = 0,5 *m*, *y* = -0,2 *m*

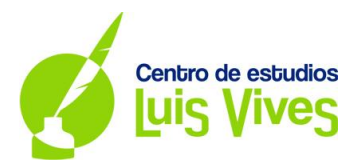

La ecuación de una onda armónica transversal tiene la siguiente estructura:

 $y(x,t) = A \cdot \text{sen}$  (wt  $\pm kx + \varphi$ )  $\overline{\mathcal{L}}$  $\overline{1}$  $\overline{1}$  $\overline{1}$  $\int$ Velocidad angular: w =  $2\pi$  $\frac{1}{T} = 2\pi f (rad/s)$  $N$ úmero de onda:  $k =$  $2\pi$  $\frac{\pi}{\lambda}$  (rad/m) Ángulo de  $f$ ase inicial:  $\varphi$  $Amplitud de la onda : A(m)$ 

*NOTA: También podemos usar una función cosenoidal.*

En este caso, la velocidad de la onda viene dada por la expresión:

$$
v(x,t) = \frac{dy}{dt} \rightarrow v(x,t) = A \cdot w \cdot \cos(wt \pm kx + \varphi)
$$

De la información del enunciado deducimos:

$$
y(x,t) = A \cdot \text{sen}(wt - kx + \varphi) \begin{cases} w = 2\pi f = 2\pi \cdot 0.25 = \frac{\pi}{2} \text{rad/s} \\ k = \frac{2\pi}{\lambda} = \frac{2\pi}{2} = \pi \text{ rad/m} \\ \text{Signo negative} \rightarrow \text{sent. prop. eje } x (+) \end{cases}
$$

También sabemos que:

Cuando t = 2 s, x = 0,5 m, y = 0 m, v < 0 m/s →   
\n
$$
\begin{cases}\ny(0,5; 2) = A \cdot sen\left(\frac{\pi}{2} \cdot 2 - \pi \cdot 0, 5 + \varphi\right) = 0 \\
v(0,5; 2) = A \cdot \frac{\pi}{2} \cdot cos\left(\frac{\pi}{2} \cdot 2 - \pi \cdot 0, 5 + \varphi\right) < 0\n\end{cases}
$$
\nCuando t = 3 s, x = 0,5 m, y = −0,2 m → y(0,5; 3) = A \cdot sen  $\left(\frac{\pi}{2} \cdot 3 - \pi \cdot 0, 5 + \varphi\right) = -0,2$ 

Operando:

$$
\begin{cases}\nA \cdot \operatorname{sen}\left(\frac{\pi}{2} \cdot 2 - \pi \cdot 0, 5 + \varphi\right) = 0 \to \operatorname{sen}\left(\frac{\pi}{2} + \varphi\right) = 0 \\
\begin{cases}\n\frac{\pi}{2} + \varphi = 0 \text{ rad} \to \varphi = -\frac{\pi}{2} \text{ rad} \\
\frac{\pi}{2} + \varphi = \pi \text{ rad} \to \varphi = \frac{\pi}{2} \text{ rad} \\
A \cdot \frac{\pi}{2} \cdot \cos\left(\frac{\pi}{2} \cdot 2 - \pi \cdot 0, 5 + \varphi\right) < 0 \to A \cdot \frac{\pi}{2} \cdot \cos\left(\frac{\pi}{2} + \varphi\right) < 0\n\end{cases}\n\begin{cases}\n\forall \varphi = \frac{\pi}{2} \text{ rad} \to \nu < 0 \\
\forall \varphi = -\frac{\pi}{2} \text{ rad} \to \nu > 0\n\end{cases}
$$

Entonces, para  $\varphi = \frac{\pi}{2}$  $\frac{\pi}{2}$  rad:

$$
A \cdot \text{sen}\left(\frac{\pi}{2} \cdot 3 - \pi \cdot 0, 5 + \varphi\right) = -0.2 \to A \cdot \text{sen}\left(\pi + \frac{\pi}{2}\right) = -0.2 \to A \cdot \text{sen}\left(\frac{3\pi}{2}\right) = -0.2
$$

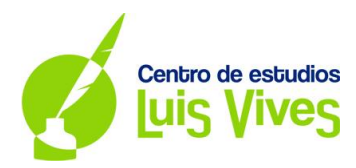

$$
A \cdot \text{sen}\,\left(\frac{3\pi}{2}\right) = -0.2 \to A = \frac{-0.2}{-1} = \mathbf{0}, \mathbf{2} \ \mathbf{m}
$$

Solución:  $y(x, t) = 0, 2 \cdot sen \left(\frac{\pi}{2}\right)$  $\frac{\pi}{2} \cdot t - \pi \cdot x + \frac{\pi}{2}$  $\frac{\pi}{2}$  $(m, s)$ 

b)

Sabiendo que la distancia entre dos puntos situados en el eje x es de 0,75 m en un mismo instante, la diferencia de fase será:

$$
\Delta x = x_2 - x_1 = 0.75 \text{ m} \to \text{Mismo instance: } t_1 = t_2
$$
  

$$
\Delta \varphi = \varphi_2 - \varphi_1 = (wt - kx_2) - (wt - kx_1) = k \cdot (x_2 - x_1) = k \cdot \Delta x = \pi \cdot 0.75 = \frac{3\pi}{4} rad
$$

La velocidad máxima de oscilación en cualquier punto se calcula:

$$
v_{\text{max.}} = A \cdot w = 0.2 \cdot \frac{\pi}{2} \approx \mathbf{0.31} \, \mathbf{m/s}
$$

**3.**

a)

El campo eléctrico en el origen de coordenadas creado por a las cargas situadas en los puntos P y Q se obtiene sumando los vectores campo de cada una de ellas en ese punto.

$$
\vec{E} = k \cdot \frac{q}{d^2} \vec{u}(N/C) \begin{cases} k: \text{Constante de la ley de Coulomb} \ (N \cdot m^2 \cdot C^{-2}) \\ q: \text{Carga eléctrica que genera el campo} \ (C) \\ d: \text{Distancia de la carga al punto de estudio} \ (m) \end{cases}
$$

$$
\vec{E} = \vec{E_1} + \vec{E_2} = \left(k \cdot \frac{q_1}{d_1^2}\right) \vec{u_1} + \left(k \cdot \frac{q_2}{d_2^2}\right) \vec{u_2} = -\left((9 \cdot 10^9) \cdot \frac{(4 \cdot 10^{-9})}{(5 \cdot 10^{-2})^2}\right) \vec{t} - \left((9 \cdot 10^9) \cdot \frac{(2 \cdot 10^{-9})}{(3 \cdot 10^{-2})^2}\right) \vec{t}
$$

$$
\vec{E}=-34400\,\vec{\iota}\,(N/C)
$$

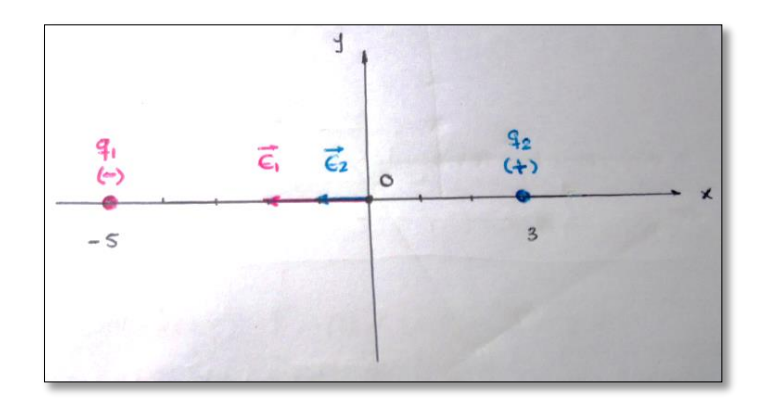

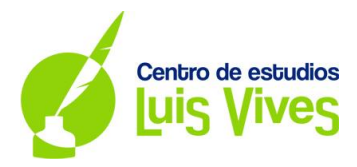

En la representación adjunta podemos observar que los vectores de los campos eléctricos generados por las cargas tienen la misma dirección y el mismo sentido. Al representar los vectores tenemos que tener en cuenta el carácter positivo o negativo de las mismas.

El valor del potencial eléctrico en el origen de coordenadas creado por a las cargas 1 y 2 se obtiene

$$
V = k \cdot \frac{q}{d} \quad (V) \quad \begin{cases} k: \text{Construct } d \text{ is } l \text{ is } l \
$$

$$
V_0 = V_1 + V_2 = k \cdot \left(\frac{q_1}{d_{q_1 - 0}} + \frac{q_2}{d_{q_2 - 0}}\right) = (9 \cdot 10^9) \cdot \left(\frac{-(4 \cdot 10^{-9})}{5 \cdot 10^{-2}} + \frac{(2 \cdot 10^{-9})}{3 \cdot 10^{-2}}\right) = -120 \text{ V}
$$

b)

Teniendo en cuenta el siguiente esquema, calculamos en qué punto del segmento que une las dos cargas se anula el potencial eléctrico.

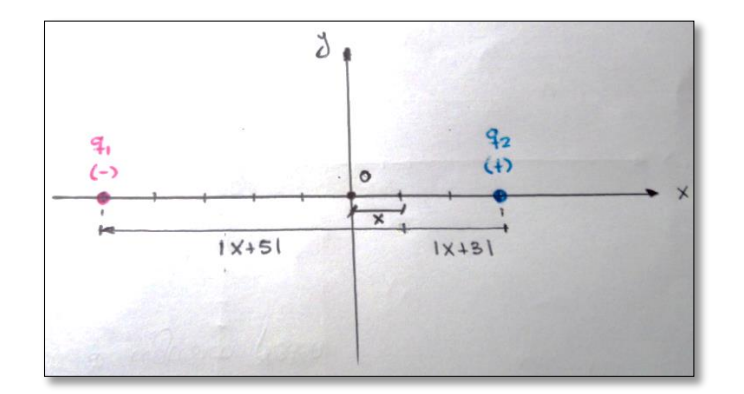

$$
V_0 = V_1 + V_2 = k \cdot \left(\frac{q_1}{d_{q_1 - P}} + \frac{q_2}{d_{q_2 - P}}\right) = 0 \quad V \to (9 \cdot 10^9) \cdot \left(\frac{-(4 \cdot 10^{-9})}{|x+5|} + \frac{(2 \cdot 10^{-9})}{|x-3|}\right) = 0
$$

$$
-(9 \cdot 10^9) \cdot \frac{(4 \cdot 10^{-9})}{|x+5|} = -(9 \cdot 10^9) \cdot \frac{(2 \cdot 10^{-9})}{|x-3|} \to \frac{(4 \cdot 10^{-9})}{|x+5|} = \frac{(2 \cdot 10^{-9})}{|x-3|}
$$

$$
\frac{|x-3|}{|x+5|} = \frac{(2 \cdot 10^{-9})}{(4 \cdot 10^{-9})} \to \left|\frac{x-3}{x+5}\right| = \frac{1}{2} \begin{cases} \frac{x-3}{x+5} = \frac{1}{2} \to x = 11 \text{ cm} \to x \in (-5,3) \\ -\frac{x-3}{x+5} = \frac{1}{2} \to x = \frac{1}{3} \text{ cm} \to x \in (-5,3) \end{cases}
$$

*NOTA: Ponemos las distancias en valor absoluto porque una distancia nunca puede ser negativa. Asimismo, ponemos las distancias en cm para expresar las coordenadas del punto buscado con las mismas unidades que los puntos dados en el enunciado.*

**Solución:** El potencial eléctrico se anula en el punto **P (1/3, 0) cm.**

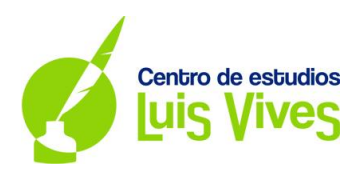

**4.**

a)

Analizando el comportamiento del rayo en los medios 1 y 2, y conociendo sus índices de refracción y que los rayos refractado y reflejado del medio 1 forman entre sí un ángulo de 90<sup>0</sup>, podemos calcular los ángulos buscados.

Según la segunda ley de la refracción:

$$
n_i \cdot \text{sen} \hat{\iota} = n_R \cdot \text{sen} \hat{R}
$$
\n
$$
\begin{cases}\n\hat{\iota}: \text{Angulo de incidence de rayo} \\
\hat{R}: \text{Angulo de refracción del rayo} \\
n_i: \text{Indice de refracción del material donde incide el rayo} \\
n_R: \text{Indice de refracción del material donde emerge el rayo}\n\end{cases}
$$

En los medios 1 y 2:

$$
n_1 \cdot \text{sen } \hat{\iota}_1 = n_2 \cdot \text{sen } \hat{r} \to 1, 6 \cdot \text{sen } \hat{\iota}_1 = 1, 3 \cdot \text{sen } \hat{r}
$$
\n
$$
\hat{\iota}_1 + 90^\circ + \hat{r} = 180^\circ \to \hat{\iota}_1 + \hat{r} = 90^\circ \to \hat{r} = 90^\circ - \hat{\iota}_1
$$

$$
1.6 \cdot \text{sen } \hat{i}_1 = 1.3 \cdot \text{sen } \hat{r} \to 1.6 \cdot \text{sen } \hat{i}_1 = 1.3 \cdot \text{sen } (90^\circ - \hat{i}_1) \to \text{sen } (90^\circ - \hat{i}_1) = \text{cos } \hat{i}_1
$$

$$
1,6 \cdot sen \hat{i}_1 = 1,3 \cdot cos \hat{i}_1 \rightarrow \frac{sen \hat{i}_1}{cos \hat{i}_1} = \frac{1,3}{1,6} \rightarrow tg \hat{i}_1 = \frac{1,3}{1,6} \rightarrow \hat{i}_1 = arctg\left(\frac{1,3}{1,6}\right) = 39,09^{\circ}
$$

Observando el dibujo del enunciado podemos afirmar que el valor del ángulo crítico buscado coincide con el valor del ángulo de refracción de los medias 1 y 2.

$$
\hat{\iota}_c = \hat{r} = 90^\circ - \hat{\iota}_1 = 90^\circ - 39{,}09^\circ = 50{,}91^\circ \rightarrow \hat{\iota}_c = 50{,}91^\circ
$$

b)

Aplicando de nuevo la ley de Snell, pero ahora entre los medios 2 y 3, obtenemos el índice de refracción n<sub>3</sub>.

$$
n_2 \cdot \text{sen } \hat{\iota}_c = n_3 \cdot \text{sen } \hat{r} \to 1,3 \cdot \text{sen } 50,91^\circ = n_3 \cdot \text{sen } 90^\circ
$$

$$
1,3\cdot sen\,50,91^{\circ}=n_3\cdot 1\rightarrow n_3\approx 1
$$

**5.**

a)

Sabemos que el periodo de semidesintegración del átomo  $^{238}Pu$  de 87,7 años. Además sabemos que su masa atómica es de 238 u, es decir, que 1 mol de  $^{238}Pu$  pesa 238 g.

Partiendo de una muestra de 10 mg queremos calcular el tiempo que tiene que transcurrir para que se reduzca a 2 mg.

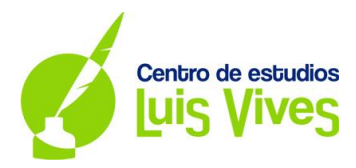

El número de átomos iniciales de  $^{238}Pu$  se obtiene:

$$
N_0 = m_0 \cdot \frac{1 \, mol}{M_C} \cdot \frac{6.02 \cdot 10^{23} \, n \land cleos}{1 \, mol} = (10 \cdot 10^{-3}) \cdot \frac{1 \, mol}{238 \, g} \cdot \frac{6.02 \cdot 10^{23} \, n}{1 \, mol} = 2.53 \cdot 10^{19} \, n \land cleos
$$

Asimismo, el número de átomos finales de  $^{238}Pu$  es:

$$
N = m \cdot \frac{1 \, mol}{M_C} \cdot \frac{6.02 \cdot 10^{23} \, núcleos}{1 \, mol} = (2 \cdot 10^{-3}) \cdot \frac{1 \, mol}{238 \, g} \cdot \frac{6.02 \cdot 10^{23} \, n}{1 \, mol} = 5.06 \cdot 10^{18} \, núcleos
$$

La antigüedad del átomo se calcula mediante la ecuación:

$$
N = N_0 \cdot e^{-\lambda \cdot t} \begin{cases} \lambda: \text{Constante de desintegración (años-1)} \\ t: \text{Tiempo que tarda en desintegrarse la muestra (años) } \\ N_0: \text{Número de átomos iniciales} \\ N: \text{Número de átomos finales} \end{cases}
$$

El tiempo necesario (periodo de semidesintegración) para que el número inicial de núcleos de se reduzca a la mitad me permite calcular la constante de desintegración del  $^{238}Pu$ .

$$
N = \frac{N_0}{2} = N_0 \cdot e^{-\lambda \cdot T_1} = \frac{1}{2} = e^{-\lambda \cdot T_1} = \lambda \cdot T_1 = \ln\left(\frac{1}{2}\right) \to -\lambda \cdot T_1 = \ln 1 - \ln 2
$$
  

$$
-\lambda \cdot T_1 = 0 - \ln 2 \to \lambda \cdot T_1 = \ln 2 \to \lambda = \frac{\ln 2}{T_1} = \frac{\ln 2}{87.7} = 7.9 \cdot 10^{-3} \text{ a} \text{a} \text{b} \text{b}^{-1}
$$
  
Constante de desintegración  $\to \lambda = 7.9 \cdot 10^{-3} \text{ a} \text{a} \text{b} \text{b}^{-1} \text{ s}^{-1}$ 

$$
N = N_0 \cdot e^{-\lambda \cdot t} \to 5.06 \cdot 10^{18} = (2.53 \cdot 10^{19}) \cdot e^{-7.9 \cdot 10^{-3} \cdot t}
$$

$$
\frac{5,06 \cdot 10^{18}}{2,53 \cdot 10^{19}} = e^{-7,9 \cdot 10^{-3} \cdot t} \rightarrow \ln\left(\frac{5,06 \cdot 10^{18}}{2,53 \cdot 10^{19}}\right) = -7,9 \cdot 10^{-3} \cdot t \rightarrow t = 203,73 \text{ años}
$$

b)

La actividad inicial de la muestra será:

$$
A_0 = \lambda \cdot N_0 = (7.9 \cdot 10^{-3}) \cdot (2.53 \cdot 10^{19}) \approx 2 \cdot 10^{17} \, \text{desintegraciones/año}
$$
\n
$$
A_0 = (2 \cdot 10^{17}) \cdot \frac{1 \, \text{año}}{365 \, \text{dias}} \cdot \frac{1 \, \text{día}}{24h} \cdot \frac{1 h}{3600 \, \text{s}} \approx 6.34 \cdot 10^9 \, \text{Bq} \, \text{(Becauseel)}
$$

La actividad final de la muestra será:

$$
A = \lambda \cdot N = (7.9 \cdot 10^{-3}) \cdot (5.06 \cdot 10^{18}) \approx 4 \cdot 10^{16} \, \text{desintegraciones/año}
$$
\n
$$
A = (4 \cdot 10^{16}) \cdot \frac{1 \, \text{año}}{365 \, \text{días}} \cdot \frac{1 \, \text{día}}{24h} \cdot \frac{1 h}{3600s} \approx 1.26 \cdot 10^9 \, \text{Bq (Becauseel)}
$$